Some articles reach a level where it is so well-written, sourced, and comprehensive, that only experts can add much value to it. A few of these good articles are recognized by the community as being of the highest quality. These are designated as featured articlesand displayed on the Wikipedia main page.

> Often you would find a message displayed at the top of an article page that asks for your help. The editors use the message to flag to the community that the article needs improvement. Over time, this article will be edited and refined by users and soon this message will be removed.

You can upload different kinds of media to an article. A Wikipedia article with accept all popular formats for images, animation, audio, and video.

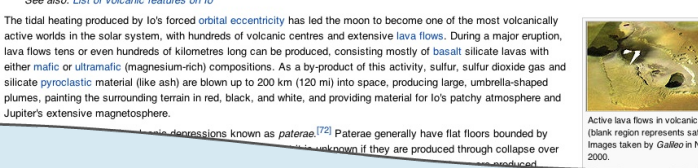

based on there spenence win the ancient surfaces or the Moon, Mars, and Mercury, scientists expected to see numerous inspections in the member of the moon's paper and the model in the model of the most instance with the s

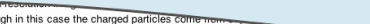

## ring riveonsitions as the charged particles come measure field of its own; therefore, www.<br>brightest near its equator. Io lacks an intrinsic magnetic field of its own; therefore, where the field lines are langent to the sa

## References

- 
- 1. ^ <sup>a b</sup> Blue, Jennifer (November 9, 2009). "Planet and Satellite Names and Discoverers" £P. USGS. Retrieved 2010-01-13.<br>2. ^ <sup>a b</sup> Thomas, P. C.; *et al.* (1988). "The Shape of lo from Galileo Limb Measurements". *Icaru*
- 
- 
- 

Privacy policy About Wikipedia Disclaimers

- 4. ^^Classic Satellites of the Solar System\*d2. Observatorio ARVAL. Retrieved 2007-09-28.<br>5. ^ Rathbun, J.A.; Spencer, J.R.; Tampari, L.K.; Martin, T.Z.; Barnard, L.T. Travis, L.D. (2004)."Mapping of lo's thermal radiation
	- D.M. C. et al. (2004). "Lava lakes on lo: Observations of lo's volcanic activity from Galileo NIMS during the 2001 fly-bys". Icarus 169: 140-174.

strom Voyager and Galileo". Journal of Geophysical Research 106 (E12): 33201-33222

 $\begin{tabular}{|c|c|c|c|} \hline & \textbf{Powers1 By} & \textbf{Moglow} \\ \hline \end{tabular} \begin{tabular}{|c|c|c|c|} \hline \textbf{WIR} & \textbf{MREDLA} & \textbf{MREDLA} \\ \hline \end{tabular}$ 

36. A <sup>a b</sup> Schenk, P. M.; et a 87. A Moore, J. M.; et al. (2001). "Landform degradation and site 88. A a b c d e f g Lellouch, E.; et al. (2007). "lo's atmosphere". in Lopes, R. M. C.; and Spencer, J. R.. io an 89. ^ <sup>a b c d e</sup> Walker, A. C.; et al. (2010). "A Comprehensive Numerical Simulation Or is Sublimation-Driven Atmosphere". Icanus **in press: 4**08. doi:10.1016/j.icanus.2010.01.012 @.<br>90. ^ Spencer, A. C.; et al. (2005). " 91. ^ a b c Moullet, A.; et al. (2010). "Simultaneous mapping of SO2, SO, NaCl in lo's atmosphere with the Submillimeter Array". Icarus in press: 353. doi:10.1016/j.icarus.2010.02.009 92. A Feaga, L. M.; et al. (2009). "It's days de SO<sub>2</sub> almosphere". Icans 201: 570–584. doi:10.1016.icans 2009.01.029.gd.<br>92. A Feaga, L. M.; et al. (2009). "It's Discussion of the Plandary Society Big, The Planetary Socie **External links** • General information Wikimedia Commons has media<br>related to: /o General information<br>
• Io Profile  $\theta$  at NASA's Solar System Exploration site  $\theta$ <br>
• Io Profile  $\theta$  at NASA's Solar System The Ninear Planets website  $\theta$ <br>
• Io overview of from the University of Michigan's Windows to ster Solar System po • Movies • Movie of lo's rotation @ from the National Oceanic and Atmospheric Administration<br>• Paul Schenk's 3D images and flyover videos of Io and other outer solar system sat  $\bullet$  Images • Catalog of NASA images of log • New Horizons Image Releases &  $\bullet$  Maps . Io global basemaps & from the USGS's planetary geology website & based on Galileo and Voyager images • Io map with feature names if from USGS Jupiter system page @ · Additional references • The Calendars of Jupiter · Io dynamo @ from educational website The Exploration of the Earth's Magnetosphere @ . The Conundrum Posed by Io's Minimum Surface Temperatures • Io Mountain Database · Paul Geissler's research on Cassini o ions of lo's visible aurorae . The Gish Bar Times &, Jason Perry's lo-related blog Main articles | to · Volcanism on to · Exploration of to legions · Mountains · Volcanic Features · Quadrangles Ah Peku - Amaterasu - Asha - Babbar - Dazhbog - Estan - Fuchi - Gish Bar - Kami-Nari - Kinich Ahau - Loki - Manua - Maui - Mithra - Monan - Pillan rometheus · Pyerun · Reiden · Shango · Svarog · Tawhaki · Thomagata · Tupan · Tvashtar · Viracocha anube · Egypt · Silpium · Tohil **Mountains** mirani - Masubi - Pele - Prometheus - Surt - Thor eer program · Voyager program · Galileo · Cassini · New Horizons · Juno · Europa Jupiter System Mission · lo Volcano Observer (proposed Moons of Jupiter Jupiter [show] Natural satellites of the Solar System [show] [show] Categories: lo (moon) | Moons of Jupiter | Astronomical objects discovered in 1610 ge was last modified on 12 September 2010 at 11:17. Text is available under the Creative Commons Attribution-ShareAlke License; additional terms may apply. See Terms of Use for details.<br>Wikipedia® is a registered trademark of the Wikimedia Foundation, Inc., a non-profit org

Lead section summarizes the key points covered in an article. Note that the lead section is without a header.

Appendices and footnotes appear after the body of the article. These may include bibliographies, links to other Wikipedia articles, notes and references, relevant publications, and websites.

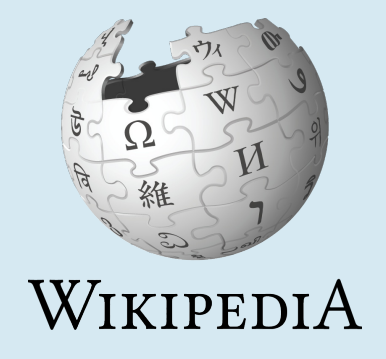

The body of the article follows the lead section and includes specific headers and subheaders. A geographic location, for example, might have the following headers: history, geography, climate, economy, civic administration, demographics, culture, references, and external links.

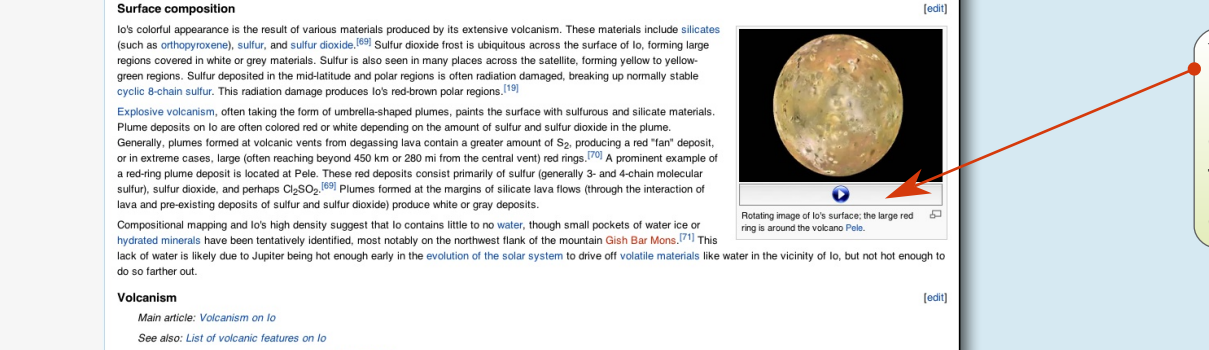

## **The anatomy of a Wikipedia article**

Discussion appears at the top of each article. Discussion is a place for you and other contributors to plan article structure, discuss and build consensus on article content, and ask for help from one another. When you begin contributing to an existing article, it is a good practice to study the discussion page to onboard yourself with the content decisions made for that article.

> Wikipedia exists in over 250 languages.

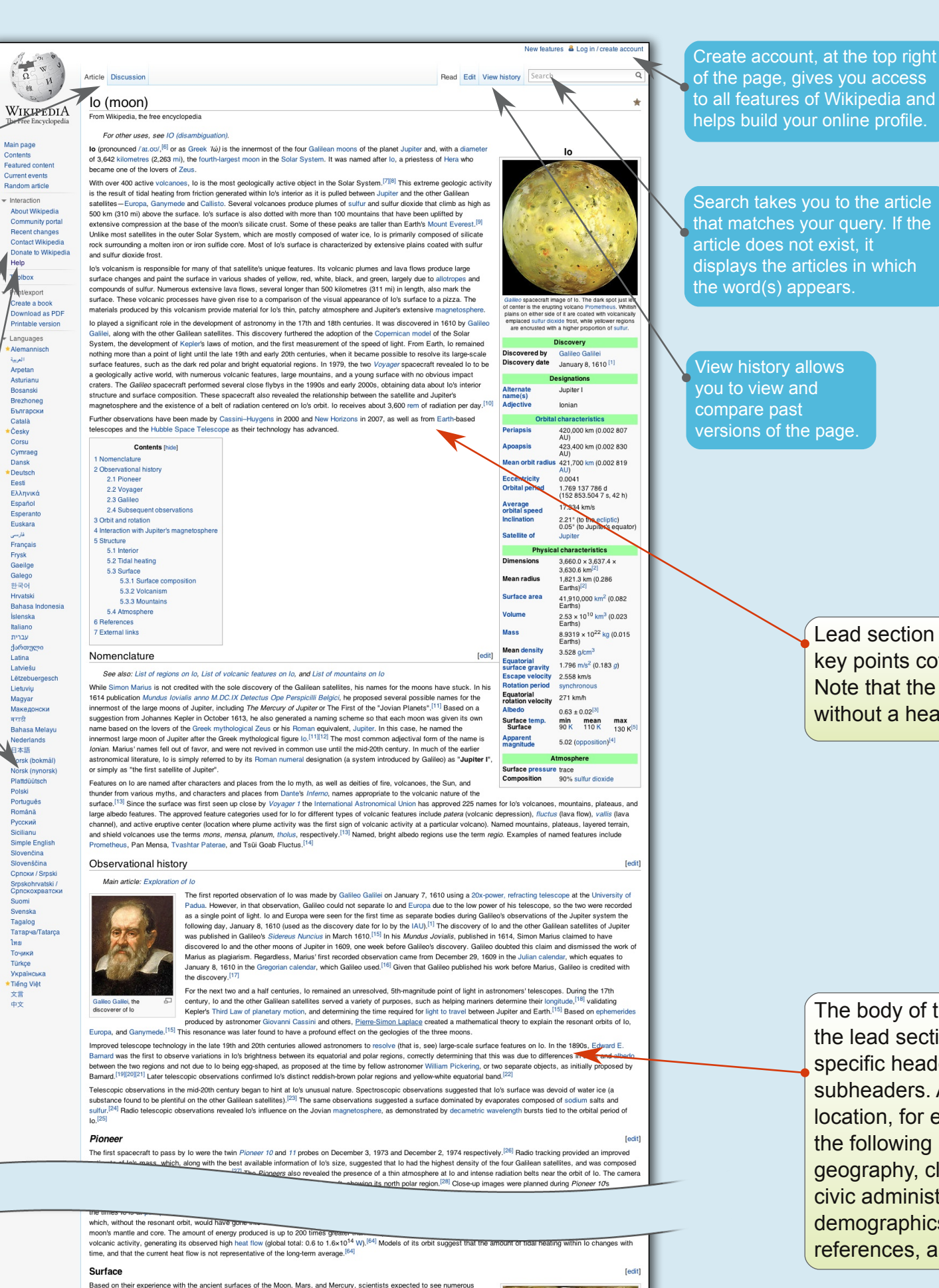

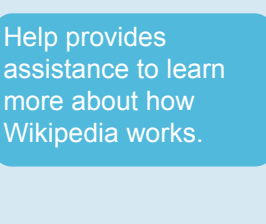

Recent changes allows you to view edits made to all Wikipedia articles in chronological order. This allows you to monitor articles for mistakes and vandalism.